#### **Marker fill symbol in polygon layer does not works**

10/30/2012 01:27 PM - María Maluenda

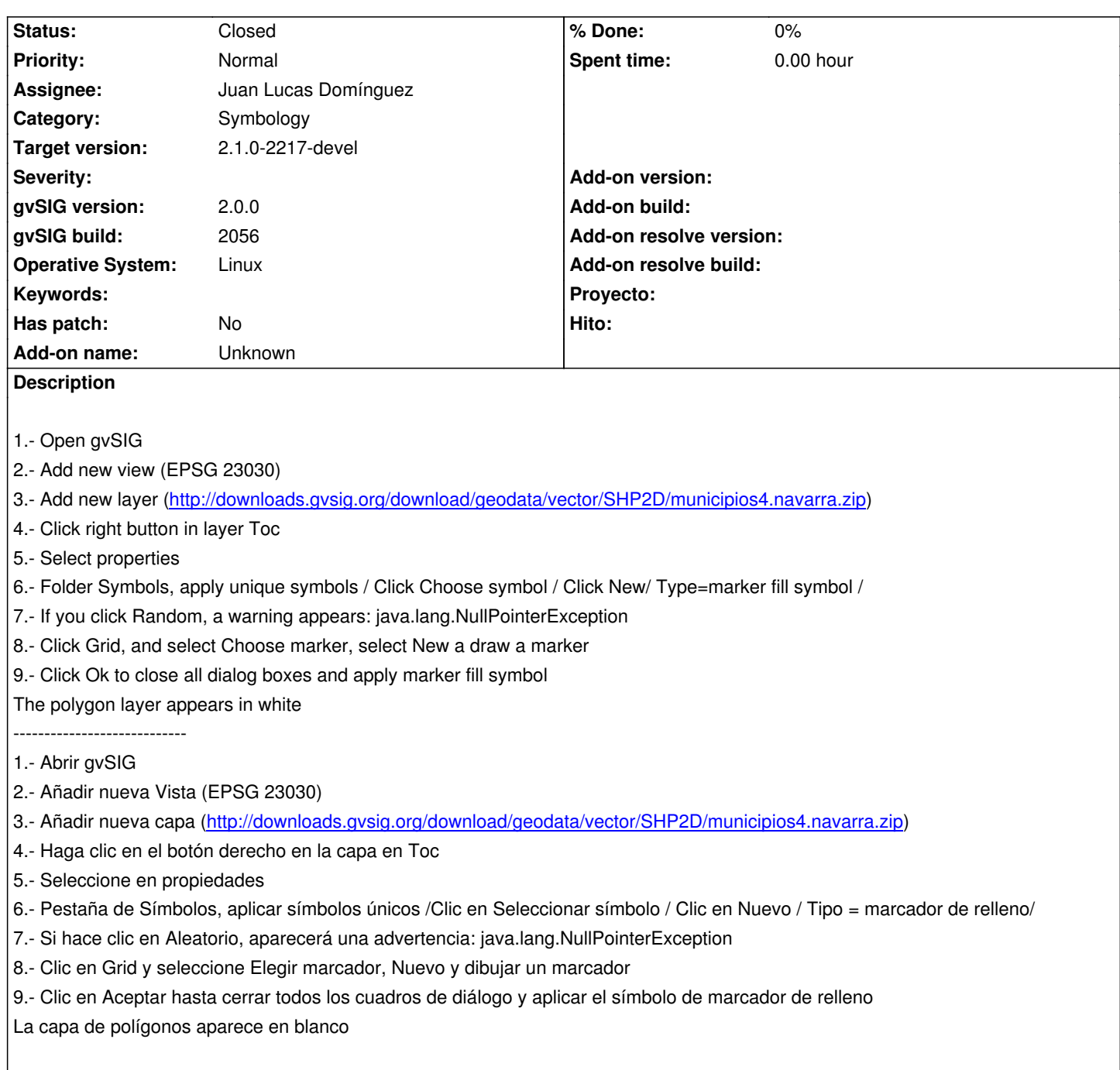

#### **History**

# **#1 - 12/07/2012 01:47 PM - Joaquín del Cerro Murciano**

*- Target version changed from 2.0.0-rc1 to 2.0.0-final*

## **#2 - 12/12/2012 11:22 PM - Manuel Madrid**

*- Target version deleted (2.0.0-final)*

### **#3 - 12/13/2013 01:57 PM - Juan Lucas Domínguez**

*- Assignee set to Juan Lucas Domínguez*

#### **#4 - 12/16/2013 02:02 PM - Juan Lucas Domínguez**

*- Status changed from New to Fixed*

*- Target version set to 2.1.0-2223-rc1*

Fixed draw method (affine transform was ignored in some cases).

gvsig-desktop:r40985

### **#5 - 01/13/2014 08:55 AM - Joaquín del Cerro Murciano**

*- Target version changed from 2.1.0-2223-rc1 to 2.1.0-2217-devel*

# **#6 - 01/27/2014 06:52 PM - Álvaro Anguix**

*- Status changed from Fixed to Closed*